# SQL – Constraints and Triggers

## CS 4750 Database Systems

[A. Silberschatz, H. F. Korth, S. Sudarshan, Database System Concepts, Ch.5.3]

### **Advanced SQL Commands**

How much of our business logic should reside at the presentation layer, logic layer, or data layer?

Shift some logic from the logic layer to the data layer,

- Data types
- Integrity constraints
- Checks
- Assertions
- Triggers
- Stored procedure

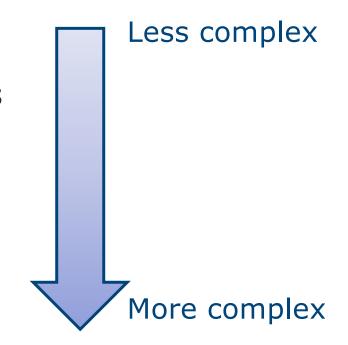

Why?

### Why Constraints and Triggers?

- A serious problem with apps that update the database is that the new info could be wrong
- Always verify the info before updating/inserting
- Several ways to verify:
  - Human level
  - App level
  - SQL / Database level
- SQL / database level expressing integrity constraints as part of the database schema
  - Data types
  - Key constraints: primary key, foreign-key, unique
  - Triggers: event-condition-action rule

### **Referential-Integrity Constraints**

#### Foreign key

- Assertion that values for certain attributes must make sense
- The referenced attribute(s) must be declared UNIQUE or the PRIMARY KEY of their relation
- Values of the foreign key must also appear in the referenced attributes of some tuple
- Values of the referenced attributes must be non-NULL

```
CREATE TABLE Product(
pid INT,
name CHAR(30),
cid INT,
PRIMARY KEY (pid),
FOREIGN KEY (cid) REFERENCES company(cid));
```

### Add or Drop a Foreign Key

If the table already exists, alter the table to add the foreign key

```
ALTER TABLE buyer
ADD FOREIGN KEY (bid) REFERENCES cust(id);
```

Named foreign key

```
ALTER TABLE buyer
ADD CONSTRAINT FK_buyer_cust
FOREIGN KEY (bid) REFERENCES cust(id);
```

Drop a foreign key

```
ALTER TABLE buyer
DROP FOREIGN KEY FK_buyer_cust;
```

### **Maintaining Referential Integrity**

What are actions that will be prevented by the DBMS if we have referential integrity?

- Try to insert/update with non-existent foreign key
- Try to delete a referenced attribute

Three options to maintain the integrity

- Default policy: reject
- Cascade policy: also change the referenced attributes
- Set-null policy: set a foreign key value to NULL

### **Maintaining Referential Integrity**

#### Default policy: reject

```
ALTER TABLE buyer
ADD CONSTRAINT FK_buyer_cust
FOREIGN KEY (bid) REFERENCES cust(id);
```

#### Cascade policy: also change the referenced attributes

```
ALTER TABLE buyer
ADD CONSTRAINT FK_buyer_cust
FOREIGN KEY (bid) REFERENCES cust(id)
ON DELETE CASCADE;
```

#### Set-null policy: set a foreign key value to NULL

```
ALTER TABLE buyer
ADD CONSTRAINT FK_buyer_cust
FOREIGN KEY (bid) REFERENCES cust(id)
ON DELETE SET NULL; -- allow if bid is not PK of buyer
```

#### **Attribute-based CHECK Constraints**

Limit the value range for a column

```
CREATE TABLE buyer (
bid INT NOT NULL,
bname VARCHAR(20) NOT NULL,
rating INT NOT NULL,
age DOUBLE CHECK (age >= 18),
PRIMARY KEY (bid) );
```

- Attempting to insert a record with age < 18 will be rejected by DBMS
- If the table already exists, alter the table to add the constraint

```
ALTER TABLE buyer
ADD CONSTRAINT checkAge
CHECK (age >= 18);
```

Name is optional
If name is specified, use the given name. Otherwise, use DBMS' default name (e.g., buyer\_chk\_1)

### **Named CHECK Constraint**

```
CREATE TABLE buyer (
    bid INT NOT NULL,
    bname VARCHAR(20) NOT NULL,
    rating INT NOT NULL,
    age DOUBLE,
    CONSTRAINT checkAge CHECK (age >= 18),
    PRIMARY KEY (bid) );
```

ALTER TABLE buyer DROP CONSTRAINT checkAge

To see existing check constraints, select information\_schema database

```
SELECT * FROM CHECK CONSTRAINTS;
```

### **Tuple-based CHECK Constraints**

- Limit the value range for multiple columns
- Check the condition every time a tuple is inserted into a table
- Check the condition every time a tuple is updated

```
CREATE TABLE buyer (
    bid INT NOT NULL,
    bname VARCHAR(20) NOT NULL,
    rating INT NOT NULL,
    age DOUBLE,
    CHECK (age >= 18 AND rating > 3),
    PRIMARY KEY (bid) );
```

 Attempting to insert a record with age < 18 or rating < 3 will be rejected by DBMS

### **Named CHECK Constraint**

```
CREATE TABLE buyer (
    bid INT NOT NULL,
    bname VARCHAR(20) NOT NULL,
    rating INT NOT NULL,
    age DOUBLE,
    CONSTRAINT checkAgeAndRating
        CHECK (age >= 18 AND rating > 3),
    PRIMARY KEY (bid) );
```

ALTER TABLE buyer DROP CONSTRAINT checkAgeAndRating

### **Triggers**

- Ways to enforce business logic want some action to happen automatically when users insert, update, or delete rows / columns
- Validate input
- Sometimes called "event-condition-action rules" (ECA rules)
- Executed when certain events occur

An event occurs

Test a condition

Perform an action

### **Trigger Creation Statement**

Determine when the trigger occurs in response to a specific event

The table to which the trigger binds

CREATE TRIGGER <trigger\_name>

[BEFORE AFTER] <event> ON

<trigger-type>

Could be INSERT, UPDATE, or DELETE

**BEGIN** 

<trigger-body>

END;

Specify the type of trigger using either FOR EACH ROW or FOR EACH STATEMENT

The logic of the trigger to be executed

### **Example 1** (1)

1. Make sure we have a table that we will have a trigger to manage business logic

```
CREATE TABLE gradebook(
sid VARCHAR(10),
hw1 DOUBLE,
hw2 DOUBLE,
hw3 DOUBLE,
hw4 DOUBLE,
total DOUBLE,
PRIMARY KEY (sid));
```

### **Example 1** (2)

2. Create a trigger to ensure that the total score is properly recorded

```
Must have a space
Execute the
                                                     Trigger name
 trigger
before an
              DELIMITER $$
"INSERT"
              CREATE TRIGGER gradebookTrigger
  action
              BEFORE INSERT ON gradebook
 happens
                                                    On which table
              FOR EACH ROW
                  BEGIN
                      SET new.total = new.hw1 + new.hw2 +
    Execute the
    trigger body
                             new.hw3 + new.hw4;
                  END
              $$
              DELIMITER:
                         Must have a space
```

### **Example 1** (3)

#### 3. Try inserting some data

Note: This example intentionally inserts incorrect total scores. Retrieve the record and verify if the total scores are stored correctly.

### **Example 1** (4)

#### To modify a trigger

Create a new trigger if it does not exist;

change the trigger if it exists

#### To Drop a trigger

On which table

Which trigger

```
DROP TRIGGER IF EXISTS gradebook.gradebookTrigger;
DROP TRIGGER IF EXISTS gradebookTrigger; -- or skip the table
```

#### To show existing triggers

```
SHOW TRIGGERS;
```

### Create Triggers (phpMyAdmin)

- Select the database you would like to work on
- You may create a trigger using the Triggers feature or write SQL manually

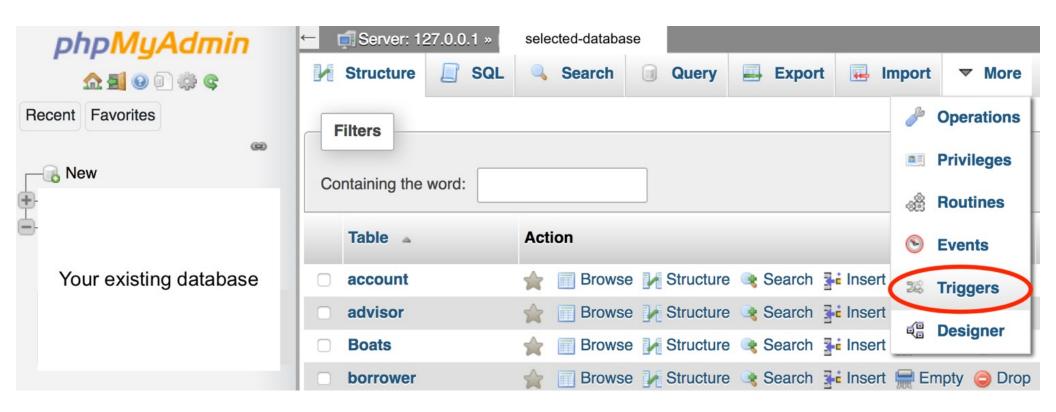

### Example 1 - Use phpMyAdmin

 Enter the trigger name, which table it is associated with, when it will be executed, and what to execute

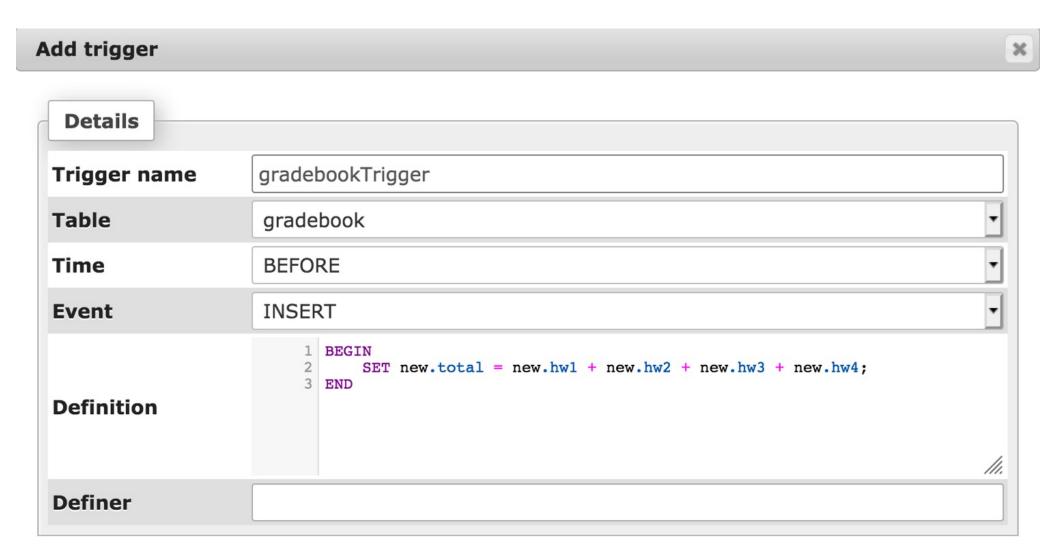

### **Example 2** (1)

CREATE TRIGGER gradebook status update

#### Must have a space

Trigger name

```
Execute the trigger before an "INSERT" action

BEFORE UPDATE ON gradebook

FOR EACH ROW

BEGIN

IF new.total > 100 THEN

SET new.total = 100;

ELSEIF new.total < 60 THEN
```

END IF;

DELIMITER \$\$

On which table

END \$\$

DELIMITER

Execute the trigger body

Must have a space

SET new.total = 60;

happens

### Example 2 - Use phpMyAdmin

 Enter the trigger name, which table it is associated with, when it will be executed, and what to execute

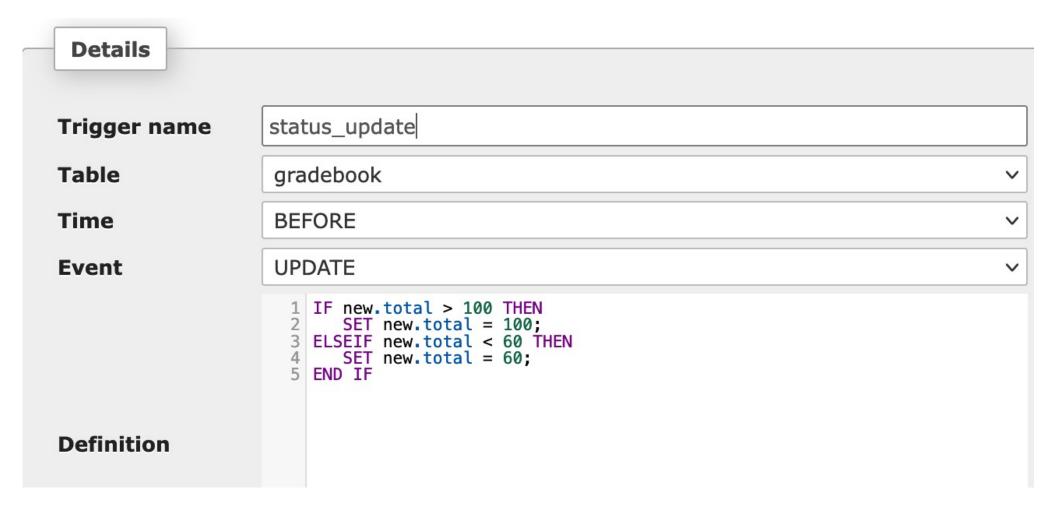

### **Example 2** (3)

Try updating some data

```
UPDATE gradebook SET total=120 WHERE sid='111';
UPDATE gradebook SET total=20 WHERE sid='333';
```

Observe the total values of sid='111' and sid='333'

### Example 3 (1)

```
CREATE TABLE employees (
emp_id INT,
firstname VARCHAR(40),
lastname VARCHAR(20),
email VARCHAR(255),
hire_date DATETIME,
salary DECIMAL(8,2),
dept_id VARCHAR(40),
PRIMARY KEY (emp_ID))
```

Suppose we want to log the changes of values in the salary of the employees table.

We need a separate table for storing the changes and use a trigger to insert the change into this table.

```
CREATE TABLE salary_changes (
    emp_id INT,
    changed_at DATETIME DEFAULT CURRENT_TIMESTAMP,
    old_salary DECIMAL(8 , 2 ),
    new_salary DECIMAL(8 , 2 ),
    PRIMARY KEY (emp_id , changed_at));
```

### Example 3 (2)

Then, create a trigger to log any changes of values in the salary of the employees table.

```
DELIMITER $$
CREATE TRIGGER before_update_salary
BEFORE UPDATE ON employees
FOR EACH ROW
   BEGIN
      IF NEW.salary <> OLD.salary THEN
         INSERT INTO salary changes (emp id,
                                      old salary,
                                      new salary)
         VALUES(OLD.emp id,
                OLD.salary,
                NEW.salary);
      END IF;
   END
$$
DELIMITER :
```

### Example 3 - Use phpMyAdmin

 Enter the trigger name, which table it is associated with, when it will be executed, and what to execute

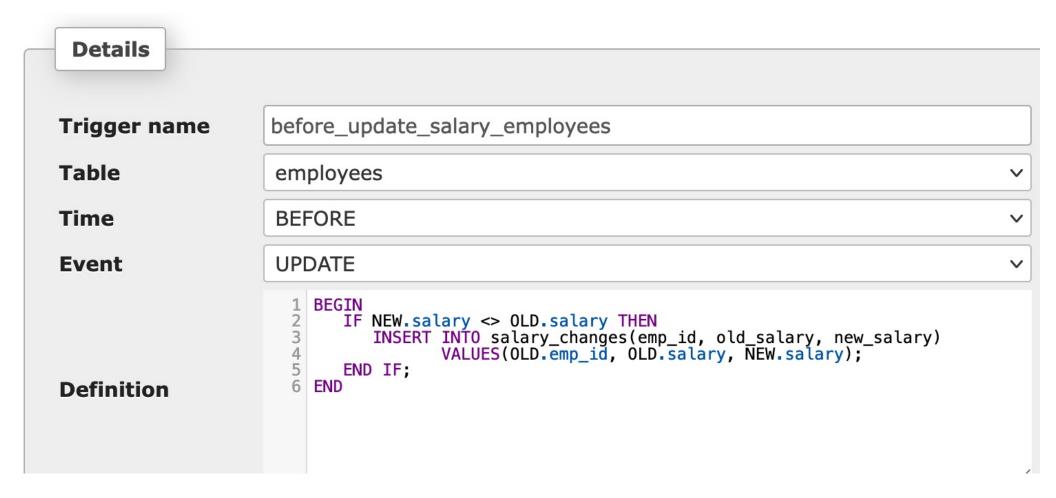

### **Example 3** (3)

Let's insert some data to employees

At this point, there is no record in salary\_changes table. Try updating the salary.

```
UPDATE employees SET salary='9800' WHERE emp_id='110';
```

Observe the salary\_changes table. A log is added.

```
SELECT * FROM salary_changes;
```

### Example 3 (4)

Let's update a row in employees with the same salary

```
UPDATE employees SET salary= '10500' WHERE emp_id='111';
```

Observe the salary\_changes table. No new log is added.

```
SELECT * FROM salary_changes;
```

### **Trigger Usage**

- Log table modifications
  - Some table have sensitive data (e.g., customer email, employee salary) that all changes must be logged need the UPDATE trigger to insert the changes into a separate log table
- Enforce complex integrity of data
  - Define triggers to validate the data and reformat the data before inserting or updating using a BEFORE INSERT or BEFORE UPDATE trigger

### When to Use Triggers

#### Read-heavy databases

- Data do not change much
- Triggers will improve performance

#### **Write-heavy databases**

- Data change constantly
- Triggers will negatively impact performance

### Wrap-Up

- Always use data types and do integrity checks
- Use CHECK constraints when possible
- Triggers can be quite complicated although very powerful in certain situations

#### What's next?

Stored procedure